## Concurrent Programming - Exercises 5

Weak bisimilarity and observable congruence

1. Let

*Buffer* := *put*?*.get*?*.Buffer BufferL* := *put*?*.pass*!*.BufferL BufferR* := *pass*?*.get*?*.BufferR*

 $\text{Show } (BufferL|BufferR) \setminus \{pass!, pass? \} \approx (Buffer|Buffer).$ 

2. Given the weak bisimilarity  $\approx$ 

$$
\approx=\bigcup_{\text{R weak bisimulation}} R
$$

Show that

- (a)  $\approx$  is an equivalence.
- (b)  $\approx$  is the largest weak bisimulation.
- (c) The weak bisimilarity is coarsest than the strong bisimilarity, i.e.,  $\sim \subseteq \approx$ .

3. Let

.

$$
CMB := coin? .coffee1. CMB + coin? . CMB
$$
  
\n
$$
CS := public coin! .coffee? . CS
$$
  
\n
$$
UniBad := (CMB|CS) \setminus \{coin, coffee\}
$$

Is true that  $Spec \approx Unibad$  where  $Spec := pub!Spec?$ 

4. Show that for any  $P, Q \in CCS$  and  $\alpha \in Act$  the following equivalences hold:

$$
\alpha.\tau.P \approx \alpha.P
$$
  
\n
$$
P + \tau.P \approx \tau.P
$$
  
\n
$$
\alpha.(P + \tau.Q) \approx \alpha.(P + \tau.Q) + \alpha.Q
$$

5. Considere the following LTS and show that  $s \not\approx t$  using a weak bisimulation game.

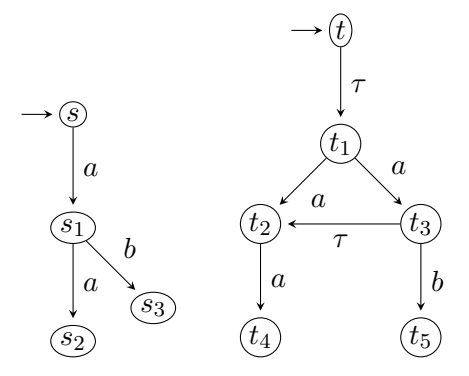

6. Consider the following protocol *Protocol* := *acc*?*.del*!*.Protocol* that corresponds to a comunication channel . Given the implemnetation

> *Send* := *acc*?*.Sending Sending* := *send*!*.Wait*  $Wait := ack$ ?.*Send* + *error*?.*Sending Rec* := *trans*?*.Del Del* := *del*!*.Ack Ack* := *ack*!*.Rec Med* := *send*?*.Med*1  $Med1 := \tau Err + trans$ *!.Med Err* := *error*!*.Med*

show that  $(Send|Med|Rec) \setminus \{send,error,trans,ack\} \approx Protocol$ . Check with Pseuco.Com.

- 7. Show that  $a.0 + 0 \approx a.0 + \tau.0$  and conclude that  $\approx$  is not a congruence in *CCS*.
- 8. Let  $\simeq$  be the observable congruence
	- *•* τ*.a* ∕≃ *a*
	- *•*  $P | \tau . Q \not\cong \tau . (P | Q)$
- 9. Consider the following algorithms *MUTEX* for mutual exclusivity.For each one:
	- (a) Write it in CCS. Use *enter<sub>i</sub>* and *exits<sub>i</sub>* for  $i = 1, 2$  to indicate the critical region.
	- (b) Text with pseuco.com using random traces
	- (c) Implement also in CAAL.
	- (d) Consider also

 $MutesSpec := enter1. exit1. MutesSpec + enter2. exit2. MutesSpec$ 

Is true that  $MUTEX \approx MutesSpec?$ 

i) Peterson algorithm.

```
For process P_i, j, i = 1, 2 and i \neq j.
```

```
while true do
```
noncricital actions  $b_i \leftarrow \textbf{true};$ 

- $k \leftarrow j$ ;
- while *b*<sup>*j*</sup> ∧ *k* = *j* do
- skip;
- critical actions
- $b_i \leftarrow$  false
- ii) Hyman algorithm. Variables  $b_i$  are Boolean and  $k$  is an integer. For processes  $P_i$ ,  $j, i = 1, 2$ and  $i \neq j$ .

while true do

```
noncricital actions
b_i \leftarrow \textbf{true};while k \neq i do
     while bj do
          skip;
     k \leftarrow i;
critical actions;
b_i \leftarrow false;
```
iii) Pnueli algorithm.

Variables *y<sup>i</sup>* are Boolean and start in *false* being local. The variable *s* is shared and has value 0 or 1 starting in 1. For process  $P_i$  and  $i = 0, 1$ :

```
while true do
    noncricital actions
    y_i \leftarrow \textbf{true};s \leftarrow i;
    while \neg(y_{1-i} = 0 \lor (s \neq i)) do
         skip;
    critical actions;
    y_i \leftarrow false;
```